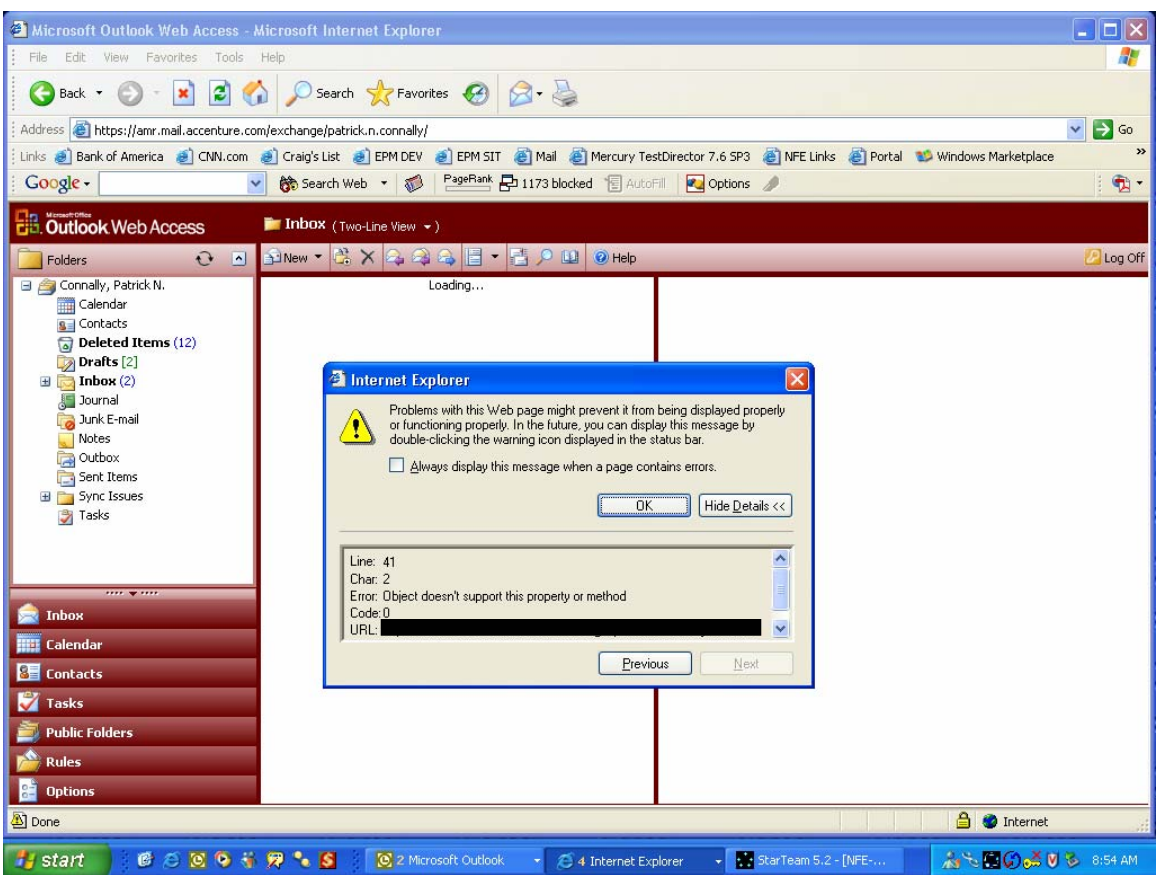

Folder list is inaccessible. No hyperlinks work.

Middle frame continually displays 'Loading'. Mailbox contents never loads.